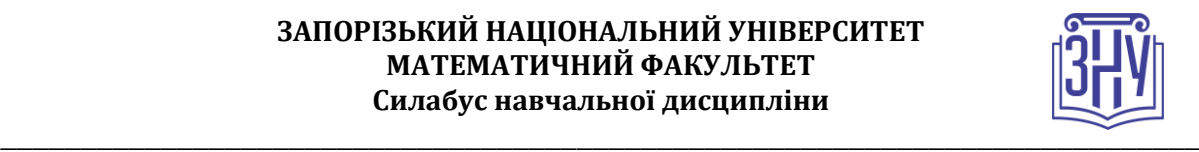

### **ВІЗУАЛЬНІ МОВИ ПРОНРАМУВАННЯ (осінній семестр)**

**Викладач:** *кандидат фіз.-мат. наук, доцент, Красікова Ірина Володимирівна* **Кафедра:** *кафедра фундаментальної та прикладної математики, І корпус, ауд. 21* **E-mail:** *[studfmznu@gmail.com](mailto:studfmznu@gmail.com)*

**Телефон:** (050) 514-54-85 **Інші засоби зв'язку:** *Viber, WhatsApp, Telegram –* (050) 514-54-85

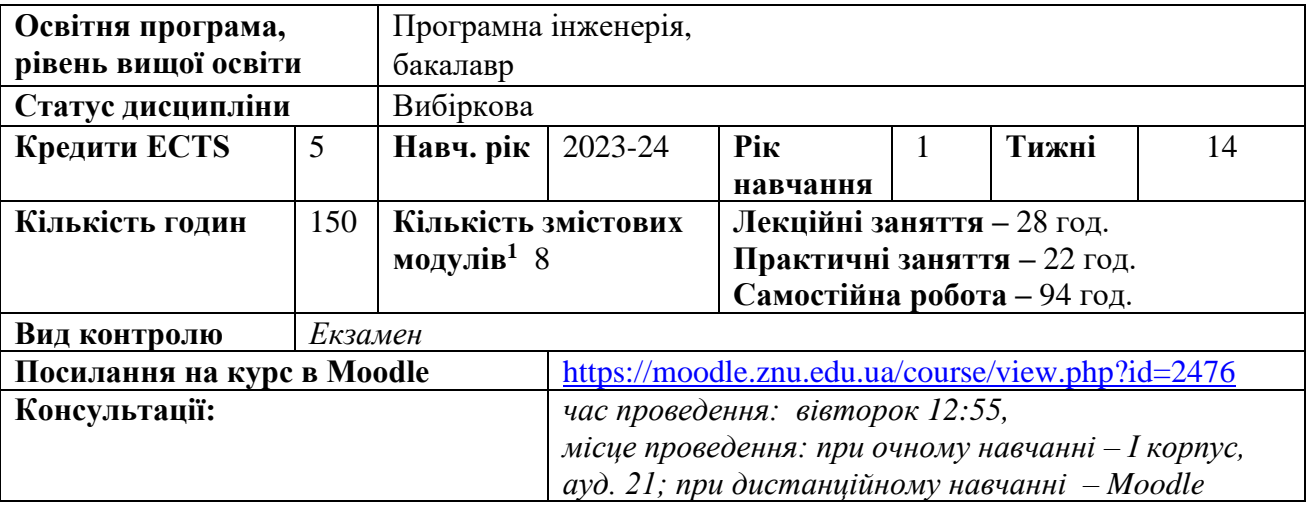

## **ОПИС КУРСУ**

**Метою** вивчення навчальної дисципліни «Візуальні мови програмування» є засвоєння студентами основ створення програм для ЕОМ шляхом маніпулювання графічними об'єктами замість написання їх тексту (візуальна мова програмування Google Blockly, LABVIEW).

Основними **завданнями** вивчення дисципліни «Візуальні мови програмування» є:

- засвоєння системних знань з візуального програмування;
- оволодіння основами програмування у Google Blockly;
- набуття навичок роботи з пакетом програм LABVIEW;

– засвоєння основних методів створення програм за допомогою візуальних мов програмування.

Курс «Візуальні мови програмування» розрахований на 1 семестр. Змістове наповнення курсу, що викладається на лекційних і практичних заняттях та засвоюється студентом під час самостійної роботи, забезпечує набуття компетентностей:

- Здатність вчитися і оволодівати сучасними знаннями (ЗК5)

- Здатність ідентифікувати, класифікувати та формулювати вимоги до програмного забезпечення (СК1)

- Здатність розробляти архітектури, модулі та компоненти програмних систем (СК3).

### **ОЧІКУВАНІ РЕЗУЛЬТАТИ НАВЧАННЯ**

*У разі успішного завершення курсу студент зможе:*

Знати і застосовувати професійні стандарти і інші нормативно-правові документи в галузі інженерії програмного забезпечення (ПР 04);

<span id="page-0-0"></span>**<sup>1</sup> 1 змістовий модуль = 15 годин (0,5 кредита EСTS)**

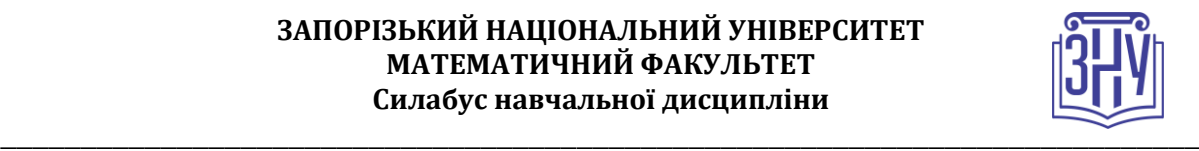

- Вміти розробляти людино-машинний інтерфейс Вміти розробляти людино-машинний інтерфейс (ПР 08);
- Знати та вміти використовувати методи та засоби збору, формулювання та аналізу вимог до програмного забезпечення (ПР 09)4
- Застосовувати на практиці ефективні підходи щодо проектування програмного забезпечення (ПР 12);
- Вміти документувати та презентувати результати розробки програмного забезпечення (ПР 23).

# **ОСНОВНІ НАВЧАЛЬНІ РЕСУРСИ**

*Посилання на базові підручники, список рекомендованої літератури (з посиланнями на електронні ресурси), матеріали до лекцій, практичні завдання, тестування, умови до індивідуальних завдань та методичні рекомендації до них розміщені на платформі Moodle:*  [https://moodle.znu.edu.ua/course/view.php?id=2476.](https://moodle.znu.edu.ua/course/view.php?id=2476)

### **КОНТРОЛЬНІ ЗАХОДИ**

#### *Поточні контрольні заходи:*

*Тестування (теоретичне та практичне) проводиться на платформі Moodle. Воно містить питання різного рівня складності, загальна максимальна оцінка становить 6 балів за тест.*

*Лабораторні роботи виконуються відповідно до варіанту, номер якого збігається з порядковим номером студента в журналі академічної групи. Після виконання роботи студент оформлює звіт в електронному вигляді з посиланням на код та прикріплює його в системі Moodle. Захист теоретичної і практичної частини роботи відбувається на парі. Одержана оцінка виставляється в журнал Moodle.*

*Захист лабораторної роботи є обов'язковим и потребує пояснення всіх етапів її розв'язання. Максимальна кількість балів за звіт про виконання і захист лабораторної роботи становить 6 балів.*

#### *Підсумкові контрольні заходи:*

*Екзамен проводиться у вигляді тесту на сторінці курсу в Moodle.* Тест містить 20 питань з матеріалу змістових модулей 1-8. Загальна кількість балів за тест – 20. Питання для підготовки містяться в стовпчику 3 розділу 7 даної робочої програми, а також на сторінці курсу у системі СЕЗН MOODLE

[https://moodle.znu.edu.ua/course/view.php?id=2](https://moodle.znu.edu.ua/course/view.php?id=)476.

*Індивідуальне завдання (ІДЗ) складається з 8 завдань: 2 задачі на створення підпрограм у Google Blockly. 6 задач – на застосування графічного редактора LabVIEW. Термін захисту ІДЗ: заліковий тиждень. Максимальна оцінка – 20 балів. Умови індивідуальних завдань і рекомендації до їх виконання розміщено на сторінці курсу у Moodle:*  [https://moodle.znu.edu.ua/course/view.php?id=2476.](https://moodle.znu.edu.ua/course/view.php?id=2476)

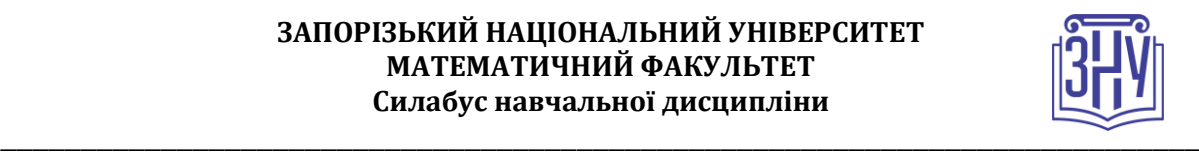

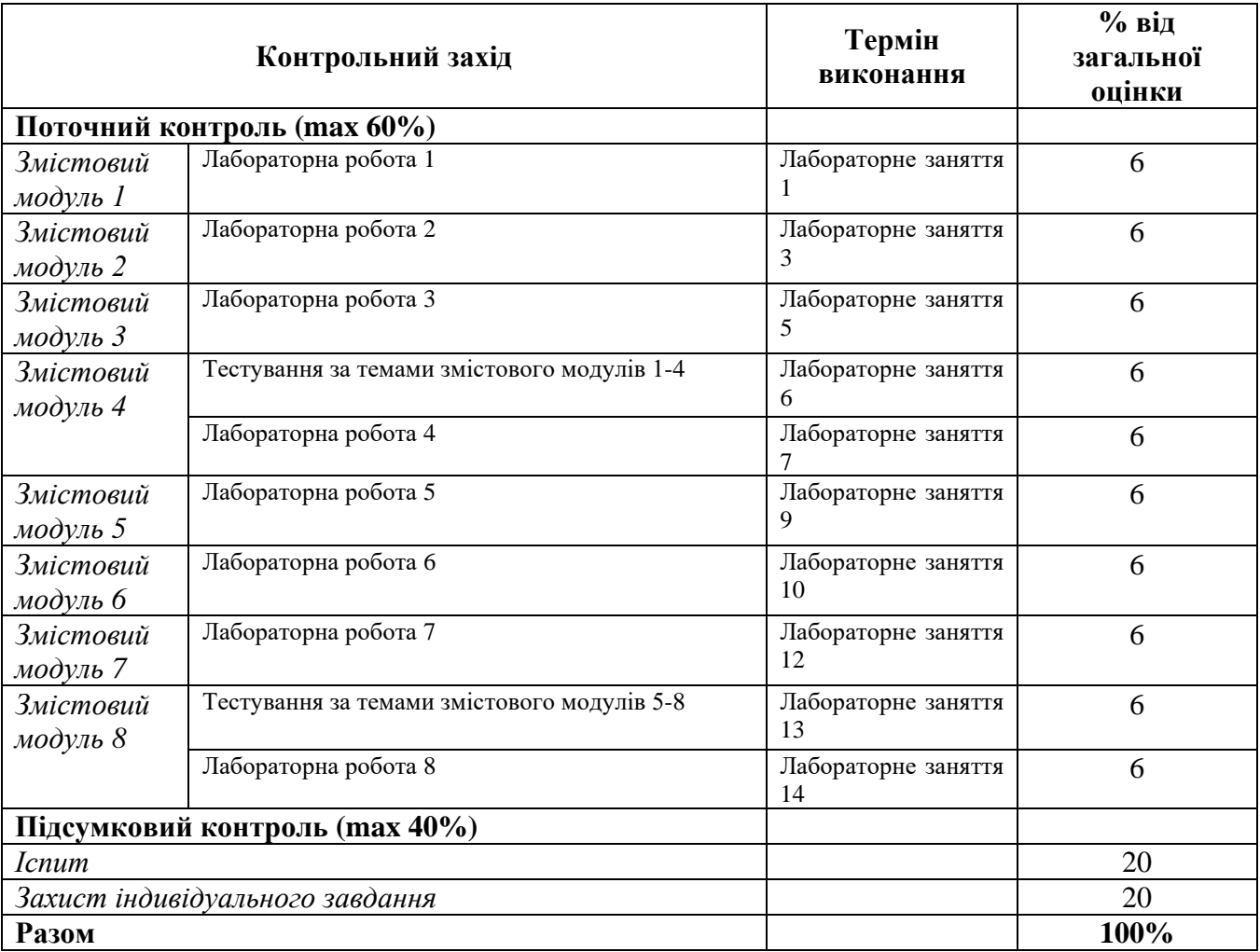

### **Шкала оцінювання: національна та ECTS**

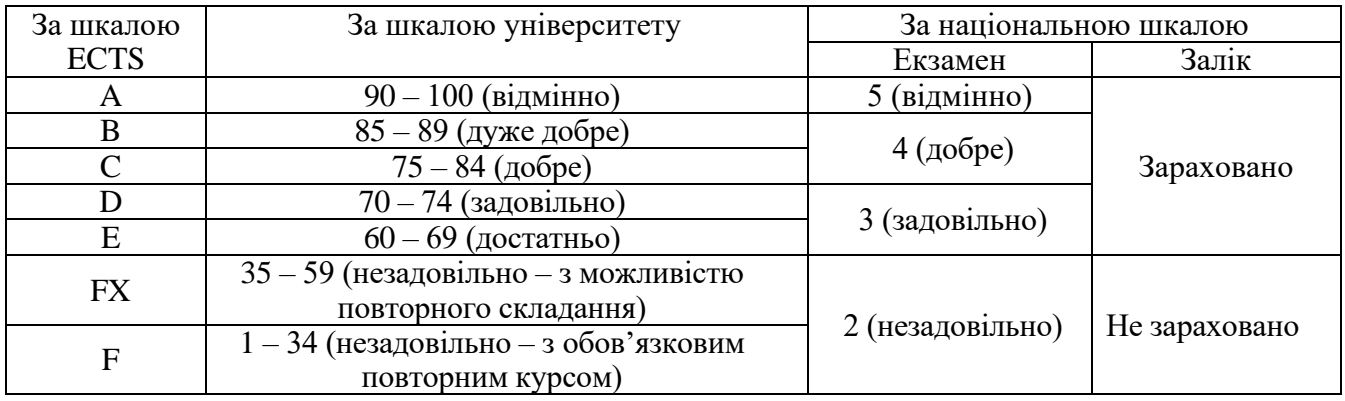

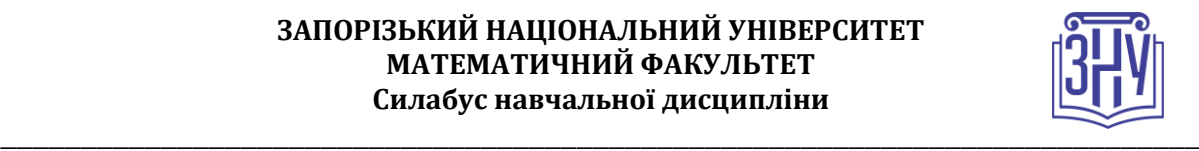

# **РОЗКЛАД КУРСУ ЗА ТЕМАМИ І КОНТРОЛЬНІ ЗАВДАННЯ**

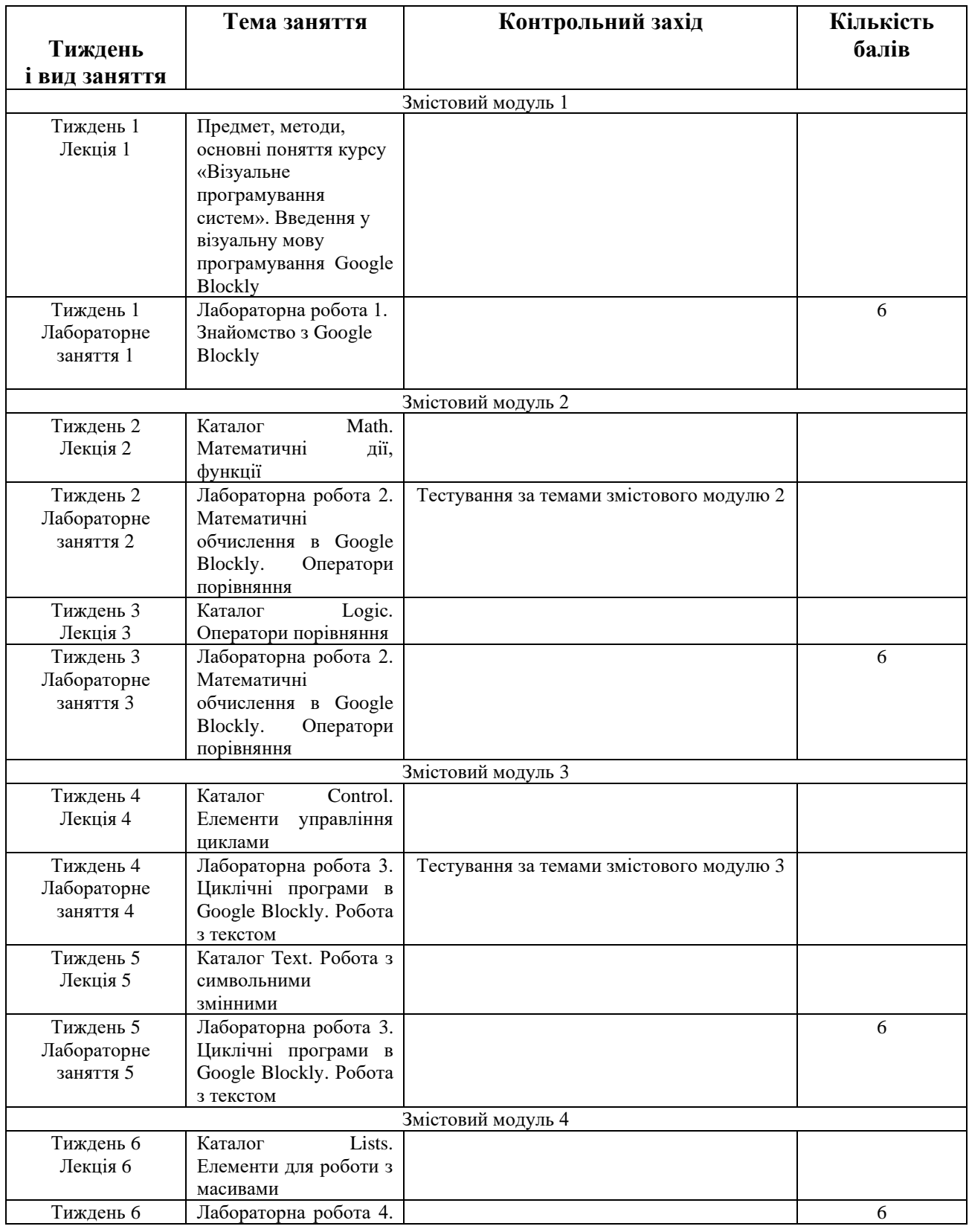

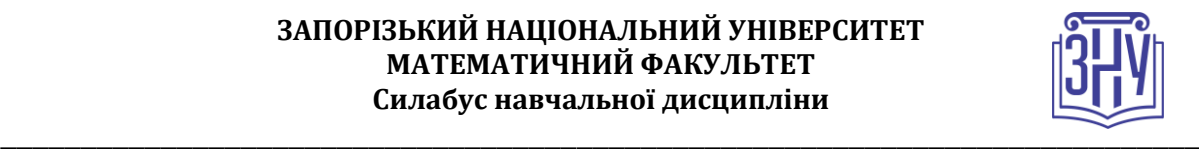

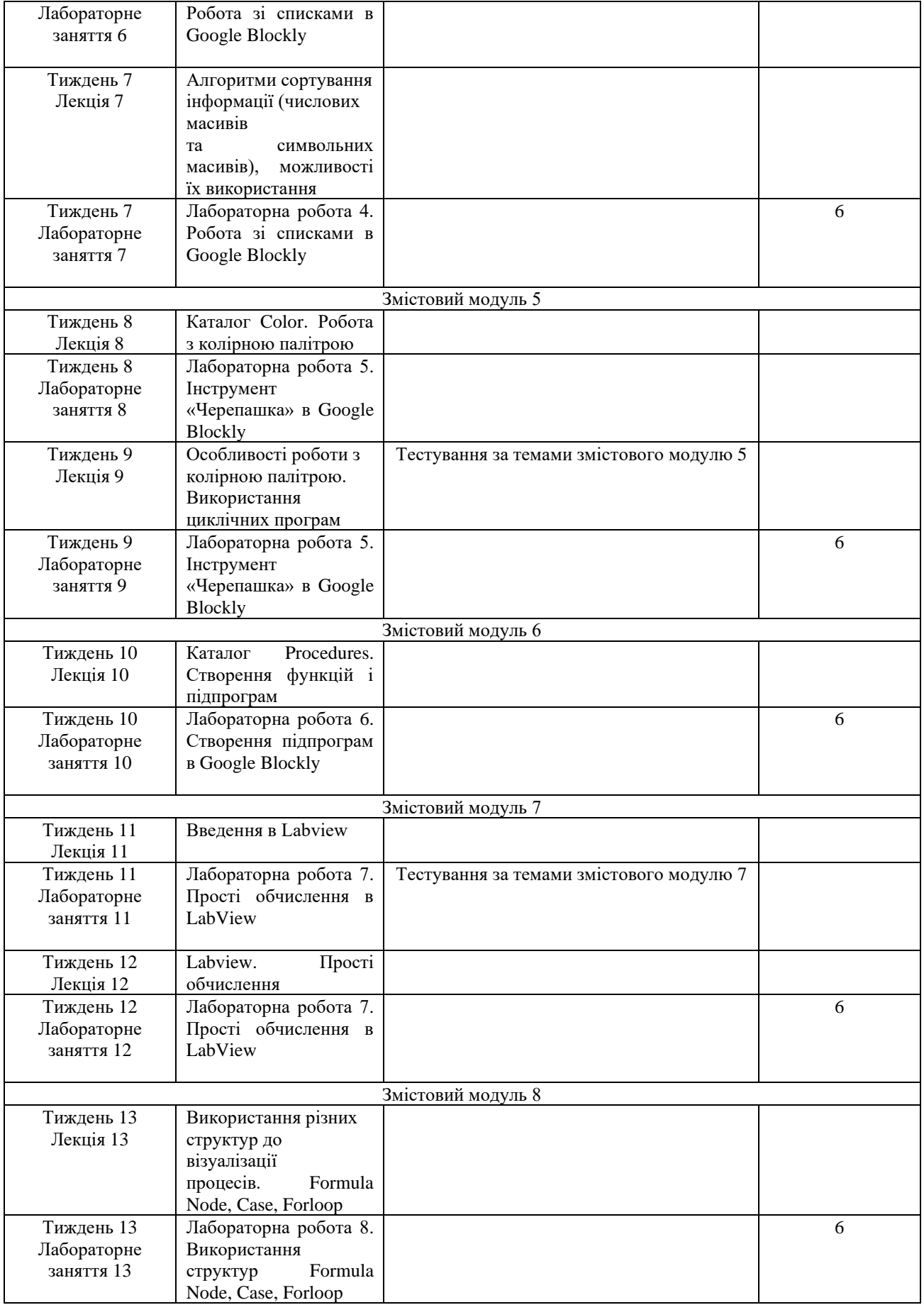

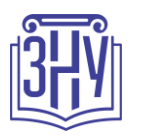

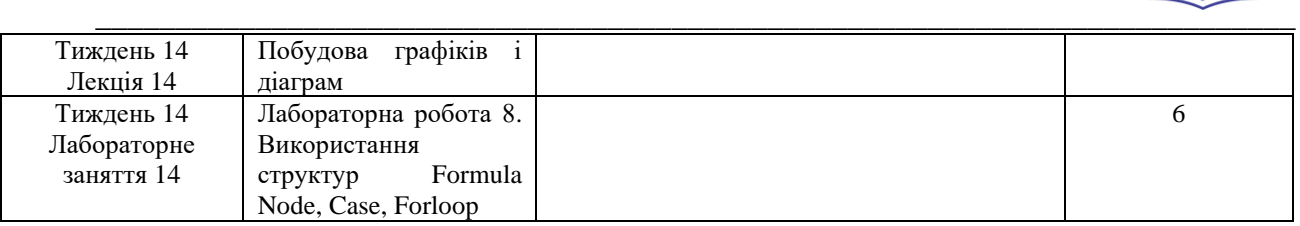

## **ОСНОВНІ ДЖЕРЕЛА**

1. Булгакова О. С., Зосімов В. В. Інформатика: візуальне програмування. Одеса : Олді-плюс, 2020. 312 с.

2. Тітова О. О., Мухін В. В. Візуальні мови програмування : методичні рекомендації до виконання лабораторних робіт для здобувачів ступеня вищої освіти бакалавра спеціальності «Інженерія програмного забезпечення» освітньо-професійної програми «Програмна інженерія». Запоріжжя : ЗНУ, 2020. 50 с.

3. Платформа та середовище розробки LabVIEW. Офіційний сайт National Instruments. (in English). URL :<http://www.ni.com/labview/whatis/>

4. Марчук М., Крашеніннік І. Огляд візуальних мов програмування для навчання майбутніх інженерів програмістів. *Ukrainian Journal of Educational Studies and Information Technology.* 2017. Vol. 5. No 2. pp. 23-27.

5. Івашко В. В. Конспект лекцій з навчальної дисципліни «Програмне забезпечення інформаційно-вимірювальних систем». Чернівці : Чернівецький національний університет імені Юрія Федьковича, 2021. 80 с.

6. Visual Programming Languages. Огляд візуальних мов програмування (in English) URL : http://blog.interfacevision.com/design/design-visualprogarmminglanguages-snapshots/

7. Jenning R., De La Cueva G. LabVIEW Graphical Programming. McGraw Hill, 2019. 640 p.

8. Rearick B. Blockly. Cherry Lake Publising, 2017. 32 p.

9. Lovett A. Coding with Blockly. Cherry Lake Publising, 2017. 24 p.

10. Essick J. Hands-On Introduction to LabVIEW for Scientists and Engineers. 2018. 720 p.

### **Інформаційні ресурси**

1. Наукова бібліотека Запорізького національного університету. URL : http://library.znu.edu.ua/

2. Система електронного забезпечення навчання ЗНУ. URL : https://moodle.znu.edu.ua/course/view.php?id=2476

3. Ігри для майбутніх програмістів. Сайт навчальних ігор Blockly. URL : https://blockly.games/?lang=uk\_\_

4. Про візуальне програмування та Google Blockly. Сайт прикладної математики primat.org. URL : http://primat.org/publ/nachinajushhim/ pro\_vizualne\_programuvannja\_ta\_google\_blocly/66-1-0-1497

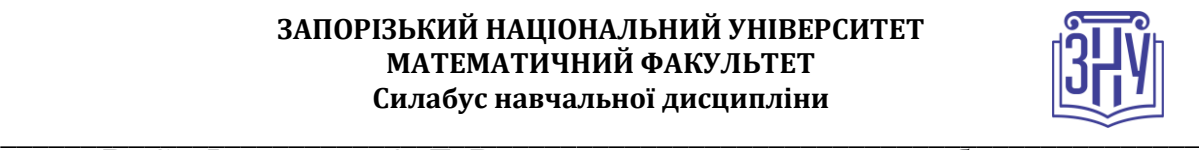

5. Величко В. Є., Федоренко О. Г. Вивчення програмування засобами мов візуального програмування. *Технології наукового навчання* : наукове електронне видання. ДВНЗ ДДПУБ, 2019, №3. С. 33-38 URL : https://texel.ddpu.edu

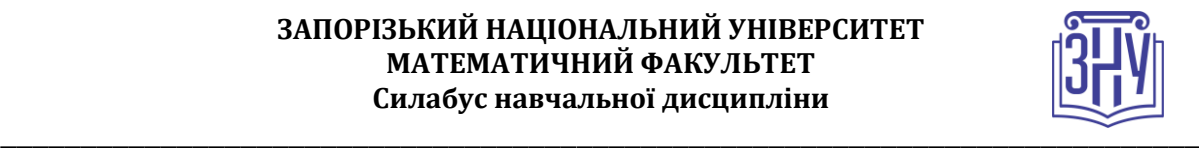

# **РЕГУЛЯЦІЇ І ПОЛІТИКИ КУРСУ[2](#page-7-0)**

#### **Відвідування занять. Регуляція пропусків.**

*Відвідування усіх занять є обов'язковим. У разі поважної причини відсутності студента на занятті, його потрібно відпрацювати під час поточних контрольних заходів і при виконання індивідуального завдання. Контрольні заходи, які пропущено з поважних причин, відпрацьовуються на консультаціях.* 

#### **Політика академічної доброчесності**

*Кожний студент мусить виконувати контрольні завдання самостійно та відповідно свого індивідуального варіанту. Якщо студент виконує інший варіант завдання, така робота не зараховується та підлягає перевиконанню.*

*При захисті індивідуального завдання студент відповідає на питання щодо його виконання, в тому числі і на питання теоретичного характеру, які мають відношення то теми завдання. Якщо студент не може пояснити, як він виконував завдання, таке завдання не зараховується.* 

#### **Використання комп'ютерів/телефонів на занятті**

*Чи можна під час занять користуватися мобільними телефонами, ноутбуками, планшетами та іншими персональними гаджетами? Якщо так, за яких умов?* 

*Використання технічних засобів (мобільних телефонів, ноутбуків, планшетів та інших персональних гаджетів) під час лекційних і практичних занять дозволено лише в навчальних цілях. Зокрема, на електронних пристроях можуть бути необхідні навчальні матеріали. иікористання мобільних телефонів для спілкування протягом лекційних або практичних занять заборонено. Під час проведення заходів поточного і підсумкового контролю використання власних технічних засобів також заборонено.* 

#### **Комунікація**

*Комунікація студентів з викладачем здійснюється під час аудиторних занять та на консультаціях. За потреби – через Viber, Telegram, Moodle, електронну пошту. Термінові повідомлення надсилаються студентам в групу з дисципліни Viber. Таким же чином надаються запрошення на відеоконференції на платформі Zoom.*

*Виконані індивідуальні завдання, викладені студентом на платформу Moodle вчасно, перевіряються викладачем протягом 3 робочих днів. Якщо завдання надсилається невчасно, то його терміни перевірки не дотримуються.* 

*На інші запити викладач відповідає протягом 3 робочих днів.*

<span id="page-7-0"></span>*<sup>2</sup> Тут зазначається все, що важливо для курсу: наприклад, умови допуску до лабораторій, реактивів тощо. Викладач сам вирішує, що треба знати студенту для успішного проходження курсу!*

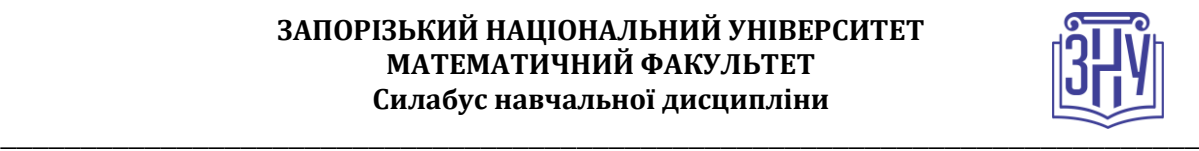

#### **ДОДАТОК ДО СИЛАБУСУ ЗНУ – 2023-2024 рр.**

**ГРАФІК ОСВІТНЬОГО ПРОЦЕСУ 2023-2024 н. р.** доступний за адресою: [https://tinyurl.com/yckze4jd.](https://tinyurl.com/yckze4jd)

**АКАДЕМІЧНА ДОБРОЧЕСНІСТЬ.** Студенти і викладачі Запорізького національного університету несуть персональну відповідальність за дотримання принципів академічної доброчесності, затверджених **Кодексом академічної доброчесності ЗНУ:** [https://tinyurl.com/ya6yk4ad.](https://tinyurl.com/ya6yk4ad) Декларація академічної доброчесності здобувача вищої освіти (додається в обов'язковому порядку до письмових кваліфікаційних робіт, виконаних здобувачем, та засвідчується особистим підписом): [https://tinyurl.com/y6wzzlu3.](https://tinyurl.com/y6wzzlu3)

**НАВЧАЛЬНИЙ ПРОЦЕС ТА ЗАБЕЗПЕЧЕННЯ ЯКОСТІ ОСВІТИ.** Перевірка набутих студентами знань, навичок та вмінь (атестації, заліки, іспити та інші форми контролю) є невід'ємною складовою системи забезпечення якості освіти і проводиться відповідно до Положення про організацію та методику проведення поточного та підсумкового семестрового контролю навчання студентів ЗНУ: [https://tinyurl.com/y9tve4lk.](https://tinyurl.com/y9tve4lk)

**ПОВТОРНЕ ВИВЧЕННЯ ДИСЦИПЛІН, ВІДРАХУВАННЯ.** Наявність академічної заборгованості до 6 навчальних дисциплін (в тому числі проходження практики чи виконання курсової роботи) за результатами однієї екзаменаційної сесії є підставою для надання студенту права на повторне вивчення зазначених навчальних дисциплін. Порядок повторного вивчення визначається Положенням про порядок повторного вивчення навчальних дисциплін та повторного навчання у ЗНУ: [https://tinyurl.com/y9pkmmp5.](https://tinyurl.com/y9pkmmp5) Підстави та процедури відрахування студентів, у тому числі за невиконання навчального плану, регламентуються Положенням про порядок переведення, відрахування та поновлення студентів у ЗНУ: [https://tinyurl.com/ycds57la.](https://tinyurl.com/ycds57la)

**НЕФОРМАЛЬНА ОСВІТА.** Порядок зарахування результатів навчання, підтверджених сертифікатами, свідоцтвами, іншими документами, здобутими поза основним місцем навчання, регулюється Положенням про порядок визнання результатів навчання, отриманих у неформальній освіті: [https://tinyurl.com/y8gbt4xs.](https://tinyurl.com/y8gbt4xs)

**ВИРІШЕННЯ КОНФЛІКТІВ.** Порядок і процедури врегулювання конфліктів, пов'язаних із корупційними діями, зіткненням інтересів, різними формами дискримінації, сексуальними домаганнями, міжособистісними стосунками та іншими ситуаціями, що можуть виникнути під час навчання, регламентуються Положенням про порядок і процедури вирішення конфліктних ситуацій у ЗНУ: [https://tinyurl.com/57wha734.](https://tinyurl.com/57wha734) Конфліктні ситуації, що виникають у сфері стипендіального забезпечення здобувачів вищої освіти, вирішуються стипендіальними комісіями факультетів, коледжів та університету в межах їх повноважень, відповідно до: Положення про порядок призначення і виплати академічних стипендій у ЗНУ: [https://tinyurl.com/yd6bq6p9;](https://tinyurl.com/yd6bq6p9) Положення про призначення та виплату соціальних стипендій у ЗНУ: [https://tinyurl.com/y9r5dpwh.](https://tinyurl.com/y9r5dpwh)

**ПСИХОЛОГІЧНА ДОПОМОГА.** Телефон довіри практичного психолога Марті Ірини Вадимівни (061)228-15-84, (099)253-78-73 (щоденно з 9 до 21).

**УПОВНОВАЖЕНА ОСОБА З ПИТАНЬ ЗАПОБІГАННЯ ТА ВИЯВЛЕННЯ КОРУПЦІЇ** Запорізького національного університету: **Борисов Костянтин Борисович** Електронна адреса: [uv@znu.edu.ua](mailto:uv@znu.edu.ua) Гаряча лінія: Тел. [\(061\) 228-75-50](tel:061-228-75-50)

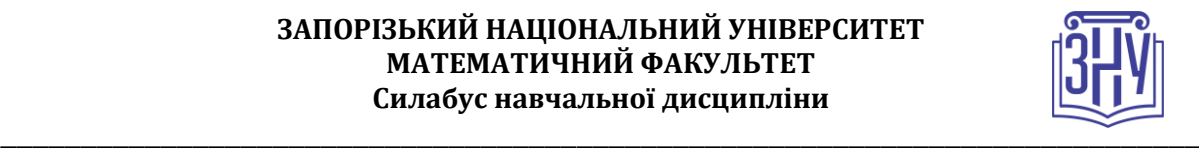

**РІВНІ МОЖЛИВОСТІ ТА ІНКЛЮЗИВНЕ ОСВІТНЄ СЕРЕДОВИЩЕ.** Центральні входи усіх навчальних корпусів ЗНУ обладнані пандусами для забезпечення доступу осіб з інвалідністю та інших маломобільних груп населення. Допомога для здійснення входу у разі потреби надається черговими охоронцями навчальних корпусів. Якщо вам потрібна спеціалізована допомога, будьласка, зателефонуйте (061) 228-75-11 (начальник охорони). Порядок супроводу (надання допомоги) осіб з інвалідністю та інших маломобільних груп населення у ЗНУ: [https://tinyurl.com/ydhcsagx.](https://tinyurl.com/ydhcsagx)

РЕСУРСИ ДЛЯ НАВЧАННЯ. Наукова бібліотека: http://library.znu.edu.ua</u>. Графік роботи абонементів: понеділок – п`ятниця з 08.00 до 16.00; вихідні дні: субота і неділя.

#### **ЕЛЕКТРОННЕ ЗАБЕЗПЕЧЕННЯ НАВЧАННЯ (MOODLE): https://moodle.znu.edu.ua**

Якщо забули пароль/логін, направте листа з темою «Забув пароль/логін» за адресою: **moodle.znu@znu.edu.ua.**

У листі вкажіть: прізвище, ім'я, по-батькові українською мовою; шифр групи; електронну адресу. Якщо ви вказували електронну адресу в профілі системи Moodle ЗНУ, то використовуйте посилання для відновлення паролю https://moodle.znu.edu.ua/mod/page/view.php?id=133015.

**Центр інтенсивного вивчення іноземних мов**: http://sites.znu.edu.ua/child-advance/ **Центр німецької мови, партнер Гете-інституту**: https://www.znu.edu.ua/ukr/edu/ocznu/nim **Школа Конфуція (вивчення китайської мови)**: http://sites.znu.edu.ua/confucius